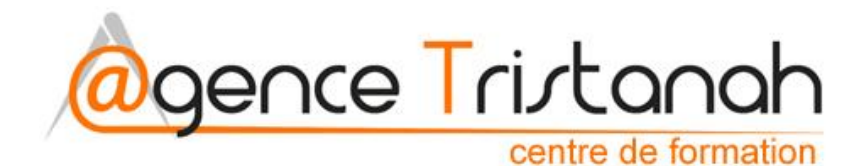

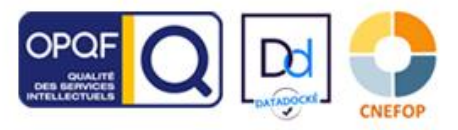

www.tristanah.com

02.35.86.83.11 ⊠ contact@tristanah.com

## **Informations pratiques**

L'Agence Tristanah est un organisme de formation enregistré sous le numéro 23 76 04403 76 auprès du Préfet de la région de Normandie

**Formacode** de cette formation = 46286 **Rome** : E1104 **NSF** : 323 **CPF** : 237349

#### **Public concerné :**

Cette formation s'adresse aux demandeurs d'emplois et à toutes personnes qui envisagent de se positionner sur un métier nouveau et d'avenir.

#### **Pré-requis**

Être utilisateur d'Internet et connaître les bases de l'environnement du web.

**NB** : une évaluation naturelle de votre niveau est effectuée si besoin par téléphone. L'agence Tristanah se réserve le droit de ne pas répondre aux demandes de devis émanant de personnes qui ne remplissent pas, ou mal, un simple formulaire de contact, ou qui ont des difficultés à retrouver des informations évidentes sur notre portail web.

Pour ëtre webmarketer le candidat doit être en mesure de remplir ces critères basiques.

Niveau d'entrée : V ou IV Niveau de sortie : inchangé

#### **Méthode de validation :**

Epreuve sous forme de QCM et entretien individuel avec le formateur à l'issue de la session

#### **Sanction : Attestation de formation**

#### **Objectifs de cette formation :**

- Acquérir des connaissances à l'installation, la création et la gestion professionnelle d'une boutique E-commerce à l'aide d'un programme Open Source « Prestashop »

#### **Quels sont les bénéfices d'une telle formation ?**

- Vous obtenez des compétences nouvelles et d'avenirs. - Vous progressez rapidement dans une nouvelle carrière professionnelle.

- Vous maîtrisez la communication d'une entreprise par le web.

- Vous êtes en mesure d'assurer le développement économique d'une entreprise.

#### **Quels sont vos avantages à suivre ce cycle de formation ?**

- Vous obtenez une qualification sérieuse pour un métier d'aveni

- Vous êtes encadré par des experts.

## **Intitulé de la formation :**

## **« Gestion du CMS Prestashop »**

Sous intitulé « webmarketing – marketing digital »

- **Partie 1 du présent document : Programme de la formation**
- **Partie 2 : FOAD : principe de la formation à distance** *(visioconférence – en direct)*

**\_\_\_\_\_\_\_\_\_\_\_\_\_\_\_\_\_\_\_\_\_\_\_\_\_\_\_\_\_\_\_\_\_\_\_\_\_\_\_\_\_\_\_\_\_\_\_\_\_\_\_\_\_\_\_\_\_\_\_\_\_\_\_**

## **Programme**

- **La réservation d'un nom de domaine**
- **Choisir son hébergeur**
- **Le téléchargement FTP**
- **Création de bases de données**
- **Présentation du CMS Prestashop (boutique e-commerce)**

Avantages et inconvénients. Les fonctions importantes du programme.

#### **Présentation de l'interface d'administration**

Présentation de la console administrateur et des onglets de gestion.

### **Installation et Paramétrage de Prestashop :**

- Télécharger PRESTASHOP
- Installation et paramétrage de PRESTASHOP sur un serveur web
- Découverte du Front Office et du Back Office

#### **Premiers pas :**

- Gestion des langues
- Gestion des URLs pour le référencement naturel (SEO)
- Génération du fichier .htaccess

#### **Gestion du catalogue produit :**

- Ajout et édition de catégories de produits
- Création de pages produits
- Gestion du catalogue (fabricants, attributs, déclinaisons, prix dégressifs)
- Gestion des commandes (ventes, retours, avoirs), des factures
- Gestion des envois, des frais de port

#### **Gestion des employés** :

- Création d'un profil employé - Gestion des permissions

#### **Gestion des clients :**

- Gestion des comptes clients - Création et modification - Groupes clients

#### **Gestion des modules :**

- Les modules natifs dans Prestashop
- Quelques modules gratuits supplémentaires
- Configuration d'un module Activation, ordre, position

#### **Gestion des modes de paiement :**

- Gestion des devises, des pays Les règles de taxes
- Activation et paramétrage du module Paypal

s.a.r.I Agence tristanah - Capital de 9 984 € - code APE 8559A - RCS Dieppe : B 430 418 392 Siret : 430 418 392 00089 - numéro de TVA intra-communautaire : FR15430418392<br>Siège social : 2 boulevard faideherbe 76260 Eu (France) - Tél : 02 35 86 83 11 E-mail administration : contact@tristanah.com<br>Organisme de formation enregistré sous le numéro : 23 76 04403 76

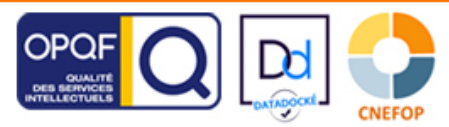

## **Moyens pédagogiques :**

Nous fournissons à l'ensemble des participants les supports de présentation ainsi que l'ensemble des documents crées pour les études de cas. Toutes nos formations en présentiel nécessitent que le stagiaire apporte son propre ordinateur portable pour la semaine

**Durée de la formation : 28 heures** (4 journées complètes)

Horaire de 9h à 12h et de 13h30 à 17h30

#### **Coût pédagogique : 990€ TTC Taux horaire : 35,35**

#### **Intervenants possibles :**

**François Moleslas** : Master 2 en management et conseil. Dirigeant d'une agence de communication numérique. Domaines d'expertise : E-commerce, gestion des CMS (Prestashop, wordpress ), Webmarketing.

**Rachida Sierra** : Master de Lettres Modernes. Anciennement professeur de Lycée (Français), chef de projet en formation professionnelle pour une enseigne de grande distribution. Fondatrice de "Yamenis" Social media manager. Domaines d'expertise : Wordpress, Ecommerce (Woo commerce / Prestashop), référencement, marketing digital et rédaction web.

**Stéphan Watbled** (référent pédagogique pour toutes<br>les formations) : Consultant en communication<br>entreprises depuis 1999, auteur, conseiller en communication, conférencier et vulgarisateur

## **Gestion de la relation clients :**

- Fidéliser les clients - Bons de réduction

## **Gestion du contenu hors catalogue :**

- La page contact Une page d'information
- Les conditions générales d'utilisation du site et de vente

## **Gestion des thèmes graphiques :**

- Comparatif thèmes gratuits et thèmes payants
- Ressources de thèmes PrestaShop Création d'un compte PrestaShop
- Installation d'un nouveau thème
- Activation du thème Modification du logo

#### **Pour conclure :**

- Configuration de la recherche interne dans le site
- Optimisation de la recherche avec les alias
- Sauvegarde de la base de données Sauvegarde des fichiers
- Apprendre à gérer sa boutique (faire les mises à jour régulières).

#### **QCM d'évaluation du stagiaire (première épreuve de la certification)** $\pm$

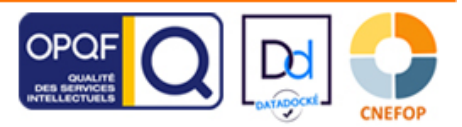

# **FOAD : Formation à distance et en direct**

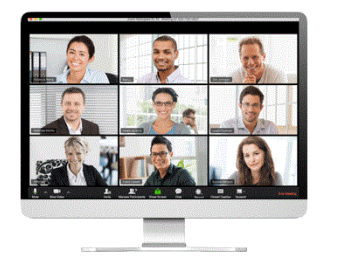

- Cette formation est proposée à distance en visioconférence **en direct**.
- $\Delta$ Nous utilisons la technologie "Zoom". Le stagiaire devra télécharger gratuitement l'application « Zoom » sur son ordinateur ou sa tablette.
- En cas de problème de connexion ou souci technique le stagiaire pourra rejoindre la 4 formation par son Smartphone après avoir téléchargé l'application « Zoom ».
- 4. Les cours sont données **en direct** avec le formateur et les autres participants.
- 4 Les horaires sont de 9h à midi, puis de 13h30 à 17h30.
- **Assistance technique et pédagogique** : Une semaine avant le début de la formation, l'apprenant recevra par email sa convocation, l'invitant par la même occasion à installer l'application « Zoom ».

En cas de souci il pourra contacter son référent pédagogique *(Mr Stéphan Watbled au 0682818844 ou par email : info@tristanah.com)*

## **Organisation administrative spécifique aux formations à distance**

Le premier jour de formation le stagiaire reçoit un mail lui demandant de se rendre sur la plateforme **DOCUSIGN** afin de signer électroniquement une « attestation d'entrée en formation »

Chaque journée de formation le stagiaire reçoit un mail afin de se rendre sur la plateforme DOCUSIGN afin de signer sa « feuille d'émargement » électroniquement MATIN et APRES-MIDI. Cette feuille d'émargement est ensuite envoyée au formateur afin qu'il signe lui aussi électroniquement chaque jour.

## **Le dernier jour de formation le stagiaire signe électroniquement** :

- une « attestation de présence »
- une « attestation d'assiduité de formation VISIO »

## **Il reçoit ensuite au format PDF par mail en fin de formation :**

- L'attestation d'entrée en stage
- L'attestation de présence
- L'attestation de fin de formation
- La feuille d'émargement
- Un certificat de réalisation de formation en visioconférence.
- Une attestation d'assiduité de formation

## **Modalité d'évaluation :**

L'apprenant recevra un lien hypertexte par email lors de la dernière journée de formation afin de se connecter en ligne et de réaliser le QCM d'évaluation de fin de formation.

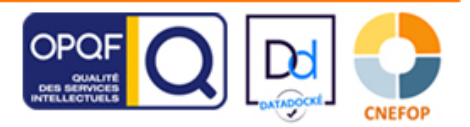